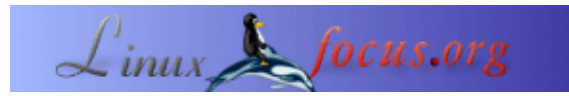

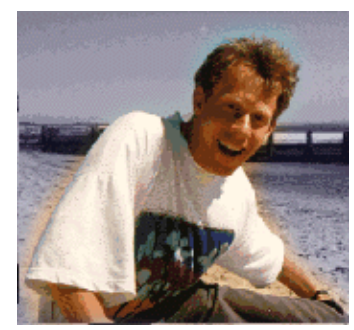

por Guido Socher [\(homepage\)](http://main.linuxfocus.org/%7Eguido/)

*Sobre o autor:*

O Guido realmente curte quando um computador é feito sob medida para suas necessidades e tem a aparência que ele quiser. É por isso que ele está usando Linux.

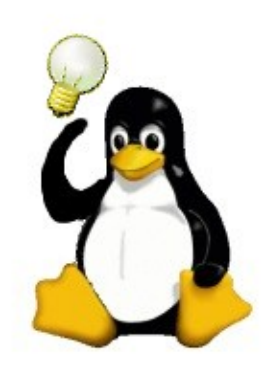

**LF Tip: USB mice and laptops**

## *Abstrato*:

Isto é só uma pequena dica. De agora em diante, o LinuxFocus terá pelo menos uma nova dica a cada mês. Se você tem alguma idéia para uma nova dica, então envie−a para o guido("at" sign)linuxfocus.org

**\_\_\_\_\_\_\_\_\_\_\_\_\_\_\_\_\_ \_\_\_\_\_\_\_\_\_\_\_\_\_\_\_\_\_ \_\_\_\_\_\_\_\_\_\_\_\_\_\_\_\_\_**

*Traduzido para Português por:* Marçal de Lima Hokama <mhokama(at)hotmail.com>

## **Introduction**

Eu percebi recentemente, que os meus amigos ficavam impressionados quando eu conectava um mouse USB no meu laptop Linux que já estava rodando X11. O mouse simplesmente funcionava e não precisava reiniciar o servidor X. Para mim isto era normal, mas devo admitir que eu nunca vi até hoje uma distribuição Linux onde esse era o comportamento padrão.

Então aqui vai a solução.

## **Mouse PS/2 e USB no XF86**

As minhas distribuições linux não são as mais recentes, portanto eu tenho o XF86. Eu creio que isto também irá funcionar em qualquer outro servidor X, mas não cheguei a fazer testes.

Realmente, este "usb mouse hotplugging" só tem sentido em laptops que têm um mouse ps/2 interno e um conector USB. Por que você precisa de um mouse interno? Bem, você não vai precisar dele. Pode−se definir um flag no servidor, mas geralmente não faz muito sentido usar o X11 sem um mouse.

Section "ServerFlags" Option "AllowMouseOpenFail" EndSection

O servidor X pode manipular a adição e a remoção de um mouse usb sem nenhum problema. Todavia, ele tem que estar preparado para abrir o dispositivo de software (em /dev) na inicialização. O problema é que a maioria das distribuições tem o mouse usb compilado como um módulo. Em outras palavras, ele só é carregado quando você conecta o mouse. Para resolver isto, você precisa "forçar" o carregamento desses módulos mesmo se não existir nenhum mouse conectado no momento da inicialização.

# Coloque isto em um script de inicialização. Por exemplo: # /etc/rc.d/rc.local para o Fedora ou # /etc/conf.d/local.start para o Gentoo or .... # Carregue os módulos de kernel necessários para um mouse usb mesmo se # ainda não existir nenhum mouse conectado: modprobe hid modprobe input modprobe mousedev

## E isso é tudo.

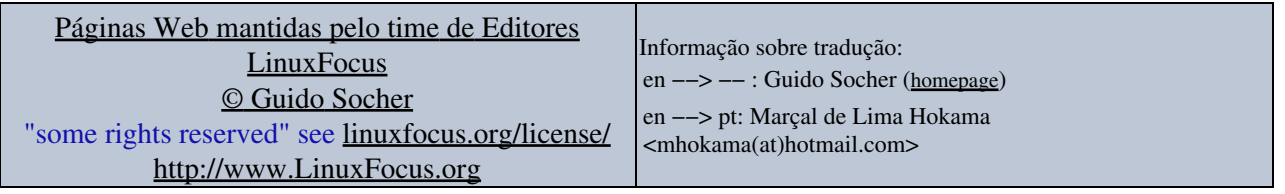

2005−09−12, generated by lfparser\_pdf version 2.51